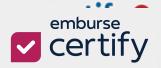

#### **Table of Contents**

| Prerequisites                     | 1  |
|-----------------------------------|----|
| Accessing Custom Export Builder   | 3  |
| Create New Template               | 4  |
| Sections                          | 6  |
| Field Types                       | 7  |
| Adding New Fields                 | 8  |
| AP Offset                         | 12 |
| AP Offset + Custom Export Builder | 15 |
| Job Scheduling                    | 17 |
| List of Data Fields               | 17 |
| Code Functions and Formulas       | 23 |
| Functions                         | 23 |
| Formulas                          | 24 |

**Custom Export Builder**, a **Certify AP** feature, gives clients the ability to create custom export templates. These templates allow the export of invoice data in a variety of formats and the import of invoice data into their **ERP** systems or **AP** packages.

This document details for you, a **Certify AP Administrator**, how to use the **Custom Export Builder** feature to build new or edit existing export templates.

#### **P**REREQUISITES

- Users must have the **Root Administrator** or **Accounting Review** permission to access **Custom Export Builder**.
- Administrators must configure the AP Offset feature in order to use the Custom Export Builder.

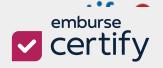

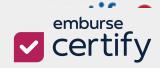

#### ACCESSING CUSTOM EXPORT BUILDER

- **Step 1**: From your **Certify AP** homepage, select the **Invoices Tab.**
- Step 2: Under Export, select Export Invoices.

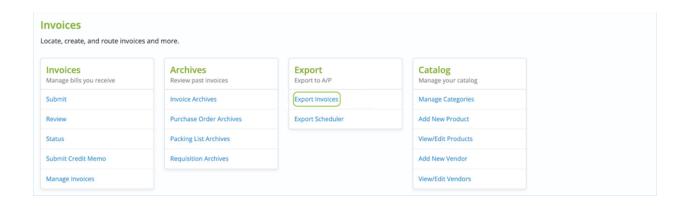

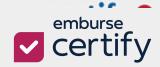

#### CREATE NEW TEMPLATE

Now you have accessed the **Custom Export** page, you can create new custom export templates.

Step 1: Click New Template.

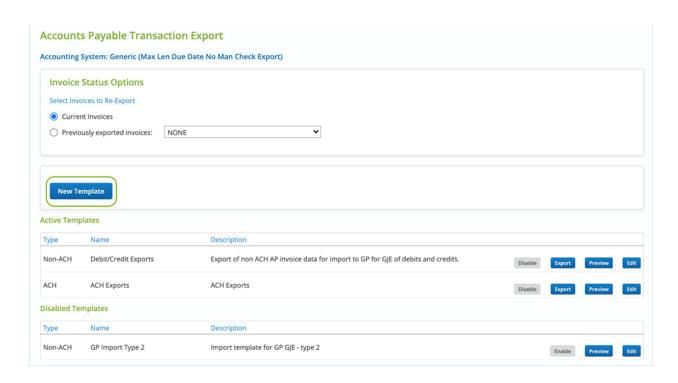

Under **Active** or **Disabled Templates**, there are a few options to create or adjust custom templates.

- **Disable / Enable** Allows a template to be enabled, available for exports and scheduled jobs, or disabled.
- **Export** Uses the template to run a manual export and produce an export file on demand and flags the invoices as exported.
- **Preview** Uses the template to preview a manual export and produce an export file on demand but does not flag the invoices as exported.
- Edit Allows a template to be edited

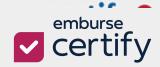

**Step 2**: After the template format appears, fill out the appropriate fields.

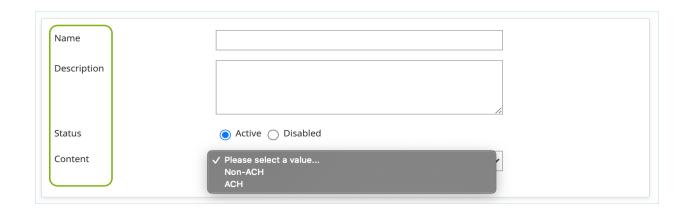

- Name The template name.
- Description A short description of what the template is used for
- **Status** The status of the template determines if it can be used to export data. **Active** allows the template to be used in manual or scheduled jobs. **Disabled** will not allow the template to be used for exports.
- **Content** Determines which type of invoices will be included in the export, **ACH** or non-**ACH**.

**Step 3**: Next choose the **File Format**, **Invoice Types**, and whether the file should contain **Positive** and/or **Negative** integers.

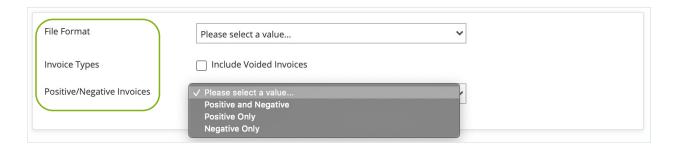

File Formats - Determines the format of the output file. Choose from CSV, TXT,
 XML, or NACHA file format types.

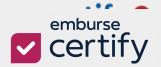

• **Invoice Types** – Determines if voided invoices are included in the export. It is unchecked by default.

**Step 4**: Create a **Filename** and determine which **Sections** and **Field Types** need to be included on the export.

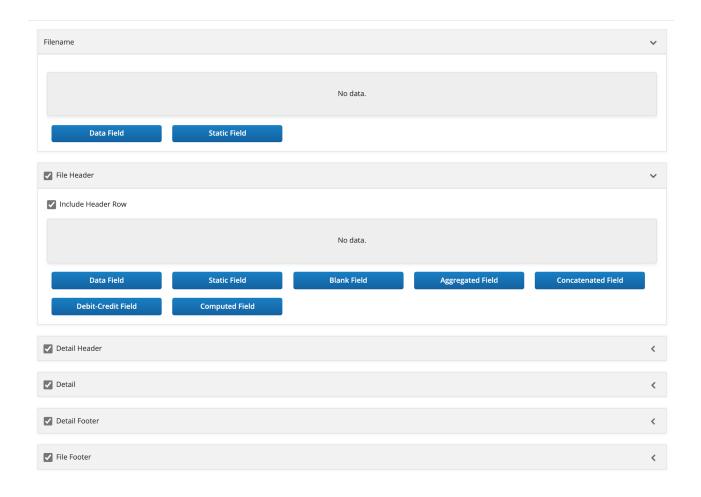

#### **Sections**

Each template has sections where you arrange the columns of data you want to export. The sections can be added to the template by clicking the check box to the left of the section name to activate it, and then clicking anywhere on the section line.

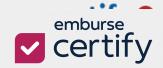

| Section       | Description                               |
|---------------|-------------------------------------------|
| Filename      | The name of the file that is              |
|               | output/delivered.                         |
| File Header   | File headers appear once in a file as the |
|               | first or second row.                      |
| Detail Header | Detail headers appear once per each       |
|               | unique invoice detail in a file.          |
| Detail        | Details represent your invoice line items |
|               | at the allocation detail level.           |
| Detail Footer | Detail Footers appear once per each       |
|               | unique invoice detail in a file.          |
| File Footer   | File Footers appear once in a file as the |
|               | first or second row.                      |

#### **Field Types**

Each active section on a template requires that at least one field must be added. The chosen fields determine what data will be shown in the export.

| Field Type | Description                                     |
|------------|-------------------------------------------------|
| Code Field | Allows users to create a conditional logic      |
|            | field used to output a static value based       |
|            | on If/Case statements.                          |
| Data Field | Columns of data stored in the <b>Certify AP</b> |
|            | database from the application.                  |

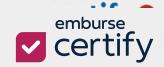

| Static Field       | Allows a column with a repeated,          |
|--------------------|-------------------------------------------|
|                    | unchanging value to be inserted.          |
| Blank Field        | Allows a column with a blank, or no data, |
|                    | be inserted.                              |
| Aggregated Field   | Allows a column that aggregates or        |
|                    | combines other data fields together       |
|                    | using functions like <b>SUM</b> .         |
| Concatenated Field | Allows a column to be inserted that       |
|                    | consists of other data field columns      |
|                    | strung together.                          |
| Debit-Credit Field | Allows a set of columns to be inserted    |
|                    | that break positive and negative integers |
|                    | into two columns instead of one.          |
| Computed Filed     | Allows a column to be inserted that       |
|                    | consists of data columns evaluated using  |
|                    | various comparators.                      |
|                    | • = - Equal to                            |
|                    | ≠ - Not equal to                          |
|                    | • < - Less than                           |
|                    | • ≤ - Less than or equal to               |
|                    | • > - Greater than                        |
|                    | ≥ - Greater than or equal to              |

#### **Adding New Fields**

**Step 1**: To add new fields first click on the required **Field Type**.

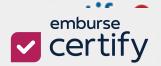

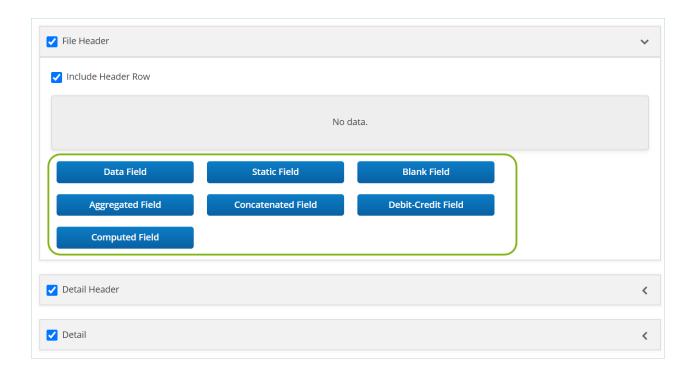

Step 2: Add a Display Name and complete the other required fields, then click Save.

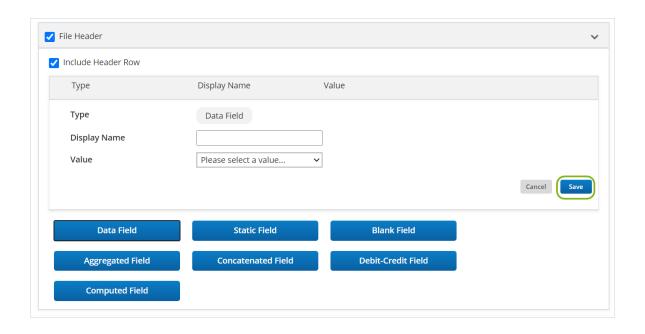

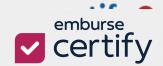

**Step 3**: Once your fields are created you may rearrange them by dragging and dropping them in the order you would like to see them appear in your export file.

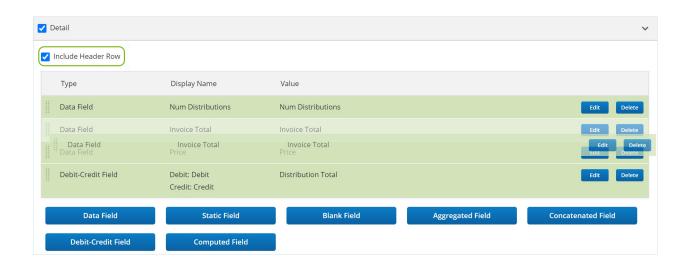

You may also choose whether to include the header row in your export file for each section.

**Step 4**: To edit an existing field, click the **Edit** button. Once all changes are made, click the **Save** button.

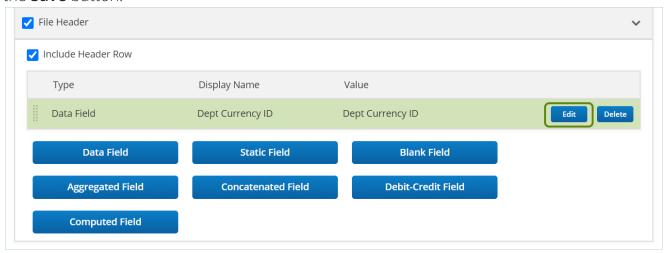

**Step 5**: To remove existing field, click the **Delete** button.

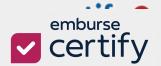

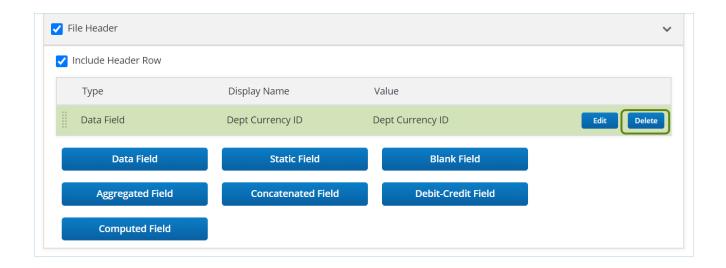

**Step 6:** Once you have added all your sections and fields click the **Save** button at the bottom of the template.

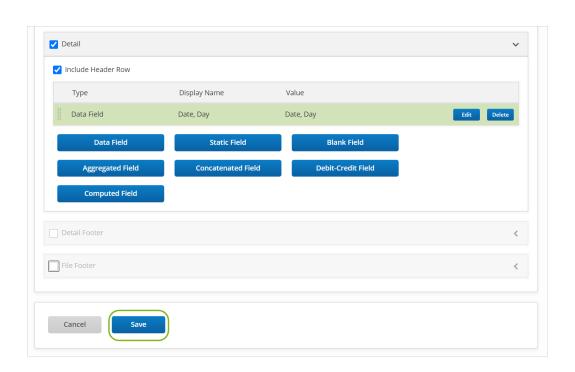

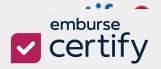

#### **AP OFFSET**

The **AP Offset** feature adds an **Offset Line** for a reversing entry against each detail exported. The offset line is automatically added for each invoice detail exported to balance your entry.

The **AP Offset** feature must first be enabled by a **Certify AP Administrator** prior to its use in **Custom Export Builder** templates.

**Step 1**: Login as a **Certify AP Administrator** and open the **Configuration** tab.

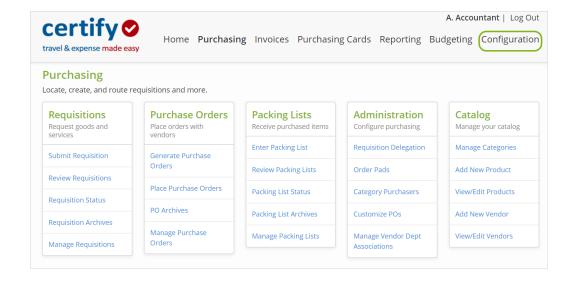

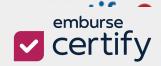

**Step 2**: Find the root company department and select **Company Preferences**.

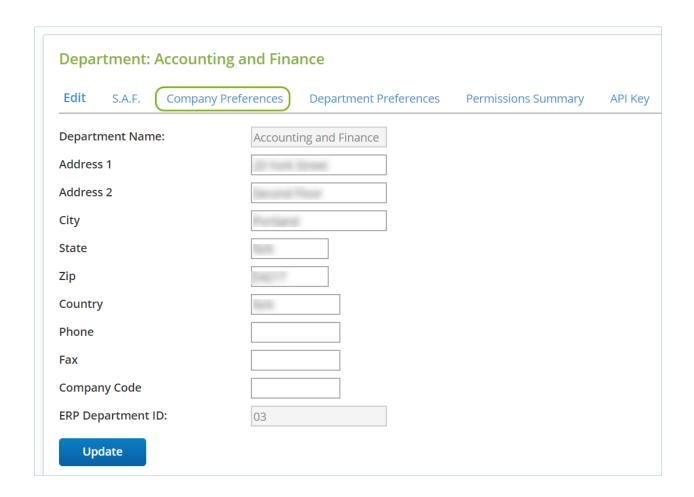

**Step 3**: Scroll to the **Invoice Export Settings** and activate **AP Offset** by selecting the checkbox.

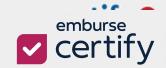

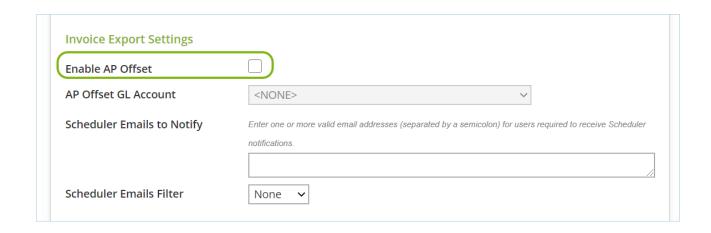

**Step 4**: Select an **AP Offset GL Account** that will be used when an **Offset Line** is created.

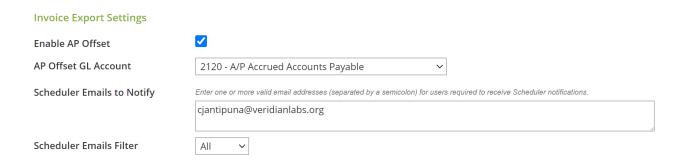

The AP Offset GL Account will appear in the GL Code data field for the Offset Line or in the Account Number data field if they are added to the template.

| Invoice Number     | GL Code | Account Name                 | Invoice Date | <b>Distribution Total</b> |
|--------------------|---------|------------------------------|--------------|---------------------------|
| MIC635-20190917-01 | 1520    | PPE - Computer Equipment     | 9/17/2019    | 35.12                     |
|                    | 2120    | A/P Accrued Accounts Payable | 9/17/2019    | -35.12                    |
| MIC635-20190917-01 | 1520    | PPE - Computer Equipment     | 9/17/2019    | 65.34                     |
|                    | 2120    | A/P Accrued Accounts Payable | 9/17/2019    | -65.34                    |

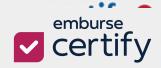

#### AP OFFSET + CUSTOM EXPORT BUILDER

Once **AP Offset** has been activated, you can determine which templates will use an **AP Offset** row in the **Details** of each custom template.

**Step 1**: Open the **Custom Export Builder** template page and create a **New Template** or **Edit** an existing template.

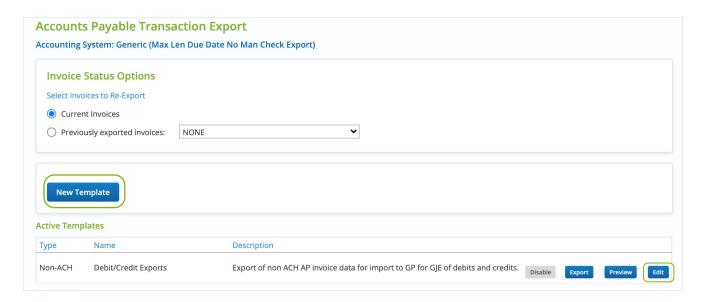

**Step 2**: Once you have the template open, check the box for **Use Offset Account** in the template you want to use the feature in. Then, move onto column configuration.

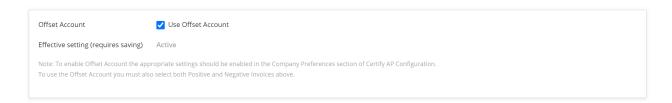

**Step 3**: Once the **AP Offset** is enabled and configured, be sure to include at least one of the below data fields in the **Detail** section of your export template:

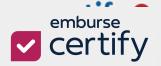

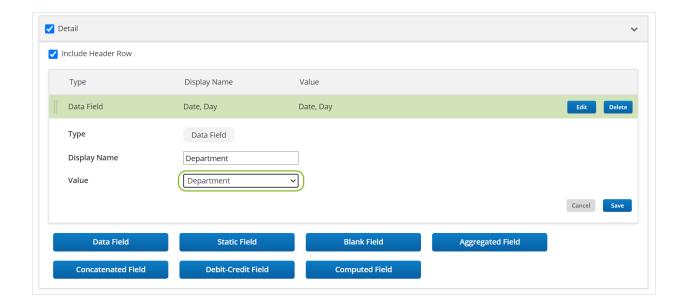

- Account Name
- Company Code
- Credit Card ERPID
- Department
- Distribution Total
- ERP ID
- GL Code
- Invoice Date
- Invoice Total
- Posting Date
- Project ERPID
- Project Name
- Project Number

If one or more of the above fields are missing, an error message will appear.

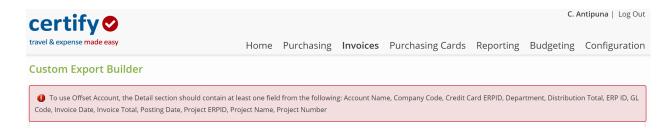

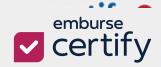

#### JOB SCHEDULING

Along with the release of Custom Export Builder there have been some changes to the **Export Scheduler** functionality.

When scheduling an export job, you only need to configure the date, time or other options for the export and then pick the template you would like applied:

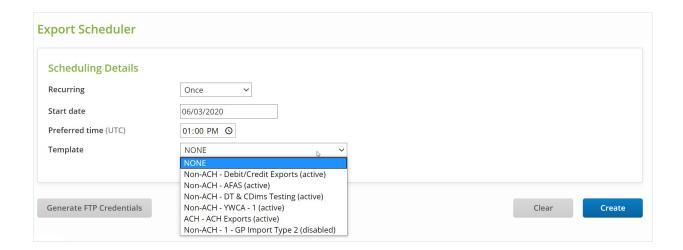

#### LIST OF DATA FIELDS

| Field Type | Description |
|------------|-------------|
|            | ·           |

| Account Name     | The <b>GL Account Name</b> for the <b>GL</b> this invoice |
|------------------|-----------------------------------------------------------|
|                  | was charged to.                                           |
| Account Number   | Full account string of the department. ( <b>Dept</b>      |
|                  | ERPID/GL Code/Project format)                             |
| Bill To Address1 | The primary billing address for your company (or          |
|                  | this department).                                         |

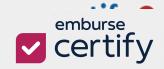

| Bill To Address2                                               | The secondary billing address for your company                                                                                                    |
|----------------------------------------------------------------|----------------------------------------------------------------------------------------------------|
| Bill 10 Address2                                               |                                                                                                    |
|                                                                | (or department).                                                                                                    |
| Bill To City                                                   | The city in which your company (or department)                                                                                                    |
|                                                                | is located.                                                                                                    |
| Bill To Country                                                | The country in which your company is located.                                                                                                    |
| Bill To Fax                                                    | Your company's fax number.                                                                                                    |
| Bill to Name                                                   | The name of your company (or department.                                                                                                    |
| Bill To Phone                                                  | Your company's phone number.                                                                                                    |
| Bill To Zip                                                    | Your company's zip or postal code.                                                                                                    |
| Charge Reference Number                                        | The reference number of the credit card charge.                                                                                                    |
| Comments                                                       | Comments by the Submitter and Approver.                                                                                                    |
|                                                                |                                                                                                    |
| Company Code                                                   | The <b>Code</b> that identified the company (or                                                                                                    |
| Company Code                                                   | The <b>Code</b> that identified the company (or department).                                                                                                    |
| Company Code  Credit Card ERP ID                               |                                                                                                    |
| . ,                                                            | department).                                                                                                    |
| . ,                                                            | department).  The <b>ID Number</b> that identifies the credit card                                                                                                    |
| . ,                                                            | department).  The ID Number that identifies the credit card that paid this Invoice in your company's                                                                                                    |
| Credit Card ERP ID                                             | department).  The ID Number that identifies the credit card that paid this Invoice in your company's accounting system.                                                                                                    |
| Credit Card ERP ID                                             | department).  The ID Number that identifies the credit card that paid this Invoice in your company's accounting system.  Default GL Account Name of the credit card                                                                                                    |
| Credit Card ERP ID  Credit Card GL Name                        | department).  The ID Number that identifies the credit card that paid this Invoice in your company's accounting system.  Default GL Account Name of the credit card account vendor                                                                                                    |
| Credit Card ERP ID  Credit Card GL Name                        | department).  The ID Number that identifies the credit card that paid this Invoice in your company's accounting system.  Default GL Account Name of the credit card account vendor  Default GL Account Number of the credit card                                                                |
| Credit Card ERP ID  Credit Card GL Name  Credit Card GL Number | department).  The ID Number that identifies the credit card that paid this Invoice in your company's accounting system.  Default GL Account Name of the credit card account vendor  Default GL Account Number of the credit card account vendor                                                 |
| Credit Card ERP ID  Credit Card GL Name  Credit Card GL Number | department).  The ID Number that identifies the credit card that paid this Invoice in your company's accounting system.  Default GL Account Name of the credit card account vendor  Default GL Account Number of the credit card account vendor  The ID Number of the credit card that paid the |

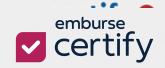

| Date & Time          | Inserts the current date and time to the            |
|----------------------|-----------------------------------------------------|
|                      | millisecond.                                        |
| Date, Day            | Inserts a date part for the current date day value. |
|                      |                                                     |
| Date, Month          | Inserts a date part for the current month value.    |
| Date, Year (2-Digit) | Inserts a date part for the current year value, the |
|                      | last two digits.                                    |
| Date, Year (4-Digit) | Inserts a date part for the current year value, all |
|                      | four digits.                                        |
| Time, Hour           | Inserts a date part for the current time hour       |
|                      | value.                                              |
| Time, Minutes        | Inserts a date part for the current time minutes    |
|                      | value.                                              |
| Time, Seconds        | Inserts a date part for the current time seconds    |
|                      | value.                                              |
| Department           | The department the invoice was charged to.          |
| Dept Currency ID     | The department's default currency.                  |
| Dept Extended        | Amount allocated to particular                      |
|                      | Department/GL/Project in the vendor's               |
|                      | currency                                            |
| Dept Rate            | Department's currency <b>RateToUSD</b> / Vendor's   |
|                      | currency <b>RateToUSD.</b>                          |
| Dimensions           | List of custom dimensions if they are in use by     |
|                      | the company                                         |

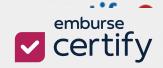

| Distribution Total  | Amount allocated to particular                                |
|---------------------|---------------------------------------------------------------|
|                     | Department/GL/Project in vendor currency.                     |
|                     | This represents the actual spend of a line item.              |
| Distribution Type   | Indicates the item type: <b>PURCH</b> , <b>Credit Memo</b> or |
|                     | Footer type (such as FREIGHT, TAX, etc).                      |
| Due Date            | The date the invoice must be paid.                            |
| ERP ID              | The <b>ID Number</b> that identifies this business unit       |
|                     | (department) in your company's accounting                     |
|                     | system.                                                       |
| Export Comments     | Comments by the <b>Accounting Reviewer</b> (the               |
|                     | employee who approved this invoice for export).               |
| GL Code             | The <b>GL Code</b> for the <b>GL Account</b> this invoice     |
|                     | was charged to.                                               |
| InterCompany ERP ID | The <b>ID Number</b> that identifies this business unit       |
|                     | (department) in your company's accounting                     |
|                     | system.                                                       |
| Invoice Date        | The date of the invoice.                                      |
| Invoice Number      | The number of the invoice.                                    |
| Invoice Total       | The total cost of the items in the invoice.                   |
| Is Manual Check     | Indicates whether the invoice was paid by a                   |
|                     | manual check.                                                 |
| Local Currency ID   | The vendor's default currency.                                |

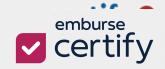

| Local Extended    | Amount allocated to a particular                                                                  |
|-------------------|---------------------------------------------------------------------------------------------------|
|                   | <b>Department/GL/Project</b> in the department's                                                  |
|                   | currency.                                                                                         |
|                   |                                                                                                   |
| Local Rate        | Vendor's currency <b>RateToUSD</b> or the                                                         |
|                   | department's currency <b>RateToUSD</b> .                                                          |
| Manual Check      | The number of the check that paid the invoice.                                                    |
| Merchant ID       | AP Vendor ID in the vendor setting.                                                               |
| Merchant Name     | The vendor's name.                                                                                |
| Model Number      | The product's model number.                                                                       |
| Num Distributions | Number of allocated items on the invoice.                                                         |
| Payment Status    | The status of the invoice payment. There are for                                                  |
|                   | available status options:                                                                         |
|                   | • <b>N</b> - This indicates that the payment status is not available due to invoice type.         |
|                   | P - This indicates that the invoice has been sent for payment and is currently pending an update. |
|                   | <ul> <li>Y - This indicates that the payment has been released.</li> </ul>                        |
|                   | • <b>X</b> - This indicates that there was an issue with the payment.                             |
| PO Number         | The number of the <b>Purchase Order</b> that                                                      |
|                   | ordered this product.                                                                             |
| Posting Date      | The date the invoice was posted.                                                                  |
| Price             | The price of one unit of the product. For actual                                                  |
|                   | spend of a line item use <b>Distribution Total</b> .                                              |

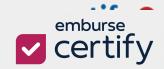

| Price Extended       | The total price of this line item in the invoice (unit |
|----------------------|--------------------------------------------------------|
|                      | x price).                                              |
| Product Category     | The product's category in your company's               |
|                      | internal product catalog.                              |
| Product Description  | The short description of this product.                 |
| Product Unit         | The unit in which the product is shipped.              |
| Project ERP ID       | The <b>ID Number</b> that identifies this project in   |
|                      | your company's accounting system.                      |
| Project Name         | The name of the project the invoice was charged        |
|                      | to.                                                    |
| Project Number       | The number of the project the invoice was              |
|                      | charged to.                                            |
| Quantity             | The number of units of this product ordered.           |
| Quantity Extended    | The number of units of this product ordered.           |
| Requisition Comments | Comments from the original <b>Purchase</b>             |
|                      | <b>Requisition</b> made by the submitter, and the      |
|                      | approver(s).                                           |
| Settlement Date      | The date the payment was settled.                      |
| SKU                  | The product's <b>SKU</b> (Stock Keeping Unit) number.  |
| Submitter            | The name of the employee who submitted the             |
|                      | invoice.                                               |
| Term                 | The vendor's default payment term.                     |

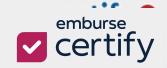

| User ERP ID           | The <b>ID Number</b> that identifies this user in your |
|-----------------------|--------------------------------------------------------|
|                       | company's accounting system. (Referred to as           |
|                       |                                                        |
|                       | Employee ID in Certify Configuration.)                 |
| Vendor Account Number | The vendor's account number.                           |
| Vendor Address1       | The vendor's primary street address.                   |
| Vendor Address2       | The vendor's secondary street address.                 |
| Vendor City           | The city in which the vendor is located.               |
| Vendor Country        | The country in which the vendor is located.            |
| Vendor ERP ID         | The <b>ID Number</b> that identifies this vendor in    |
|                       | your company's accounting system.                      |
| Vendor Fax            | The vendor's fax number.                               |
| Vendor Name           | The name of the vendor.                                |
| Vendor Phone          | The vendor's phone number.                             |
| Vendor State          | The state in which the vendor is located.              |
| Vendor Zip            | The vendor's zip code.                                 |
| Voided                | Indicates whether the invoice was voided or not.       |

#### **C**ODE FUNCTIONS AND FORMULAS

Under the **Code Data Field**, users can use the **Value** text box to type in codes to create conditional functions for their export.

#### **Functions**

|     | Code | Description | Example | Result |
|-----|------|-------------|---------|--------|
| - 1 |      |             |         |        |

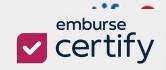

| @isEmpty({source<br>Formula};{altFor<br>mula})                                                                                                    | Formula};{altFor with another formula when                             |                                                               | Ex1. If line item has no project selected then result is value "NoProject"  Ex2. If line item has no project selected then result is GLCode |
|----------------------------------------------------------------------------------------------------|------------------------------------------------------------------------|---------------------------------------------------------------|----------------------------------------------------------------------------------------------------|
| <pre>@padleft({expr};le n;pad) Used to append # of characters to the left of the formula to match the total defined length.</pre>                                                       |                                                                        | @padleft({DeptGL:GLCo<br>de};7;0)                             | If GLCode = 6850 then result = 0006850                                                                                                    |
| <pre>@padright({expr}; len;pad)  Used to append # of characters to the right of the formula to match the total defined length.</pre>                                                    |                                                                        | @padright({DeptGL:GLC ode};7;0)                               | If GLCode = 6850 then<br>result = 6850000                                                                                                   |
| @ifequal({expr};c ond;true;false)  Used to define a value when the Formula equals the condition. The Condition must be an example of the condition must be an example of the condition. |                                                                        | @ifequal({DeptGL:GLCode}};6850;true;false)                    | If GLCode = 6850 then<br>result = "true" else<br>"false"                                                                                    |
| @switch({expr};ca<br>se1;case1Result;c<br>ase2;case2Result;<br>OptionalDefaultR<br>esult)                                                                                               | Used to define values against multiple conditions against the Formula. | @switch({DeptGL:GLCode};6850;office;6950;maintenance;default) | If GLCode = 6850 then<br>result = 'office'<br>If GLCode = 6950 then<br>result = 'maintenance'<br>else "default"                             |

#### **Formulas**

To use a data field within the **Code** field, you must define the field using **Formulas**. Below is the list of current **data fields** and **Formulas** that you will use.

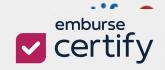

| Description               | Group                | Property                                | Туре        | Formula                                        |
|---------------------------|----------------------|-----------------------------------------|-------------|------------------------------------------------|
| Bill To Address1          | BillTo               | BillToAddress1                          | String      | {BillTo:BillToAddress1}                        |
| Bill To Address2          | BillTo               | BillToAddress2                          | String      | {BillTo:BillToAddress2}                        |
| Bill To City              | BillTo               | BillToCity                              | String      | {BillTo:BillToCity}                            |
| Bill To Country           | BillTo               | BillToCountry                           | String      | {BillTo:BillToCountry}                         |
| Bill To Fax               | BillTo               | BillToFax                               | String      | {BillTo:BillToFax}                             |
| Bill To Name              | BillTo               | BillToName                              | String      | {BillTo:BillToName}                            |
| Bill To Phone             | BillTo               | BillToPhone                             | String      | {BillTo:BillToPhone}                           |
| Bill To State             | BillTo               | BillToState                             | String      | {BillTo:BillToState}                           |
| Bill To Zip               | BillTo               | BillToZip                               | String      | {BillTo:BillToZip}                             |
| Dept Rate                 | CurrencyInf ormation | DeptRate                                | Decim<br>al | {CurrencyInformation:DeptRate}                 |
| Local Rate                | CurrencyInf ormation | LocalRate                               | Decim<br>al | {CurrencyInformation:LocalRate}                |
| Dept Currency ID          | CurrencyInf ormation | DeptCurrencyID                          | String      | {CurrencyInformation:DeptCurrencyID }          |
| Local Currency ID         | CurrencyInf ormation | LocalCurrencyID                         | String      | {CurrencyInformation:LocalCurrencyID }         |
| Custom Dimension<br>Code  | CustomDi<br>mension  | CustomDimensi<br>onCode                 | String      | {CustomDimension:CustomDimension Code}         |
| Custom Dimension<br>Value | CustomDi<br>mension  | CustomDimensi<br>onValue                | String      | {CustomDimension:CustomDimension Value}        |
| Date and Time             | DateTime             | UtcDateTime_M<br>Mddyyyy_HHmm<br>ssffff | Date        | {DateTime:UtcDateTime_MMddyyyy_H<br>Hmmssffff} |
| Date, Year (4-Digit)      | DateTime             | UtcDateTime_Da<br>te_yyyy               | Date        | {DateTime:UtcDateTime_Date_yyyy}               |

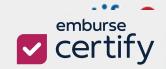

|                      |            | UtcDateTime Da          |            |                                  |
|----------------------|------------|-------------------------|------------|----------------------------------|
| Date, Year (2-Digit) | DateTime   | te_yy                   | Date       | {DateTime:UtcDateTime_Date_yy}   |
|                      |            | UtcDateTime_Da          |            |                                  |
| Date, Month          | DateTime   | te_MM                   | Date       | {DateTime:UtcDateTime_Date_MM}   |
|                      |            | UtcDateTime_Da          |            |                                  |
| Date, Day            | DateTime   | te_dd                   | Date       | {DateTime:UtcDateTime_Date_dd}   |
|                      |            | UtcDateTime_Ti          | 5          |                                  |
| Time, Hour           | DateTime   | me_HH                   | Date       | {DateTime:UtcDateTime_Time_HH}   |
| Timo Minutos         | DateTime   | UtcDateTime_Ti          | Date       | (DataTimo: litcDataTimo Timo mm) |
| Time, Minutes        | Date fille | me_mm                   | Date       | {DateTime:UtcDateTime_Time_mm}   |
| Time, Seconds        | DateTime   | UtcDateTime_Ti<br>me_ss | Date       | {DateTime:UtcDateTime_Time_ss}   |
| Account Name         | DeptGl     | AccountName             | String     | {DeptGl:AccountName}             |
| Account Number       | DeptGl     | AccountNumber           | String     | {DeptGl:AccountNumber}           |
| Department           | DeptGl     | Department              | String     | {DeptGl:Department}              |
| ERP ID               | DeptGl     | ERPID                   | String     | {DeptGl:ERPID}                   |
| GL Code              | DeptGl     | GLCode                  | String     | {DeptGl:GLCode}                  |
| Company Code         | DeptGl     | CompanyCode             | String     | {DeptGl:CompanyCode}             |
| Text                 | Filename   | UserDefinedText         | String     | {Filename:UserDefinedText}       |
| Filename Extension   | Filename   | FileExtension           | String     | {Filename:FileExtension}         |
|                      |            |                         | Amou       |                                  |
| Invoice Total        | Invoice    | InvoiceTotal            | nt         | {Invoice:InvoiceTotal}           |
|                      |            |                         | Amou       |                                  |
| Distribution Total   | Invoice    | DistributionTotal       | nt         | {Invoice:DistributionTotal}      |
| Evoight Total        | Invoice    | [FroightTotal           | Amou       | [[]pyoico:FroightTotal]          |
| Freight Total        | Invoice    | FreightTotal            | nt         | {Invoice:FreightTotal}           |
| Handling Total       | Invoice    | <br> HandlingTotal      | Amou<br>nt | {Invoice:HandlingTotal}          |
|                      |            | -                       | Amou       | -                                |
| Tax Total            | Invoice    | TaxTotal                | nt         | {Invoice:TaxTotal}               |

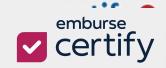

|                                 |          |                           | Ī,         |                                 |
|---------------------------------|----------|---------------------------|------------|---------------------------------|
| Misc. Total                     | Invoice  | <br> MiscTotal            | Amou<br>nt | {Invoice:MiscTotal}             |
| Wilse. Total                    | IIIVOICC | Miserotar                 | Amou       | (invoice.iviiserotarj           |
| Check Amount                    | Invoice  | CheckAmount               | nt         | {Invoice:CheckAmount}           |
| Due Date                        | Invoice  | DueDate                   | Date       | {Invoice:DueDate}               |
| Invoice Date                    | Invoice  | InvoiceDate               | Date       | {Invoice:InvoiceDate}           |
| Posting Date                    | Invoice  | PostingDate               | Date       | {Invoice:PostingDate}           |
| Check Date                      | Invoice  | CheckDate                 | Date       | {Invoice:CheckDate}             |
| Payment<br>Settlement Date      | Invoice  | ACHPaymentSet<br>tledDate | Date       | {Invoice:ACHPaymentSettledDate} |
| Due Date, Day                   | Invoice  | DueDate_dd                | Date       | {Invoice:DueDate_dd}            |
| Due Date, Month                 | Invoice  | DueDate_MM                | Date       | {Invoice:DueDate_MM}            |
| Due Date, Year<br>(2-Digit)     | Invoice  | DueDate_yy                | Date       | {Invoice:DueDate_yy}            |
| Due Date, Year<br>(4-Digit)     | Invoice  | DueDate_yyyy              | Date       | {Invoice:DueDate_yyyy}          |
| Invoice Date, Day               | Invoice  | InvoiceDate_dd            | Date       | {Invoice:InvoiceDate_dd}        |
| Invoice Date,<br>Month          | Invoice  | InvoiceDate_MM            | Date       | {Invoice:InvoiceDate_MM}        |
| Invoice Date, Year<br>(2-Digit) | Invoice  | InvoiceDate_yy            | Date       | {Invoice:InvoiceDate_yy}        |
| Invoice Date, Year<br>(4-Digit) | Invoice  | InvoiceDate_yyyy          | Date       | {Invoice:InvoiceDate_yyyy}      |
| Posting Date, Day               | Invoice  | PostingDateDay            | Date       | {Invoice:PostingDateDay}        |
| Posting Date,<br>Month          | Invoice  | PostingDateMon<br>th      | Date       | {Invoice:PostingDateMonth}      |
| Posting Date, Year<br>(2-Digit) | Invoice  | PostingDate_yy            | Date       | {Invoice:PostingDate_yy}        |
| Posting Date, Year<br>(4-Digit) | Invoice  | PostingDate_yyy<br>y      | Date       | {Invoice:PostingDate_yyyy}      |

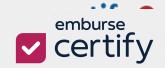

|                          |         | LineItemNumbe           |         |                               |
|--------------------------|---------|-------------------------|---------|-------------------------------|
| Line Item Number         | Invoice | r                       | Integer | {Invoice:LineItemNumber}      |
|                          |         | NumDistribution         |         |                               |
| Num Distributions        | Invoice | S                       | Integer | {Invoice:NumDistributions}    |
| Allocation ID            | Invoice | AllocationID            | Integer | {Invoice:AllocationID}        |
|                          |         | AllocationDetaill       |         |                               |
| Allocation Detail ID     | Invoice | D                       | Integer | {Invoice:AllocationDetailID}  |
| Transaction ID           | Invoice | TransactionID           | Integer | {Invoice:TransactionID}       |
| Transaction Detail<br>ID | Invoice | TransactionDetai<br>IID | Integer | {Invoice:TransactionDetailID} |
| Invoice Detail ID        | Invoice | InvoiceDetailID         | Integer | {Invoice:InvoiceDetailID}     |
| Comments                 | Invoice | Comments                | String  | {Invoice:Comments}            |
| Invoice Number           | Invoice | InvoiceNumber           | String  | {Invoice:InvoiceNumber}       |
| Submitter                | Invoice | Submitter               | String  | {Invoice:Submitter}           |
| Term                     | Invoice | Term                    | String  | {Invoice:Term}                |
| Reference Number         | Invoice | ReferenceNumb<br>er     | String  | {Invoice:ReferenceNumber}     |
| Distribution Type        | Invoice | DistributionType        | String  | {Invoice:DistributionType}    |
| InterCompany<br>ERPID    | Invoice | InterCompanyER<br>PID   | String  | {Invoice:InterCompanyERPID}   |
| Voided                   | Invoice | Voided                  | String  | {Invoice:Voided}              |
| Export Comments          | Invoice | ExportComment<br>s      | String  | {Invoice:ExportComments}      |
| Credit Card Name         | Invoice | CreditCardName          | String  | {Invoice:CreditCardName}      |
| User ERPID               | Invoice | UserERPID               | String  | {Invoice:UserERPID}           |
| Credit Card ID           | Invoice | CreditCardID            | String  | {Invoice:CreditCardID}        |
| Invoice Billable         | Invoice | InvoiceBillable         | String  | {Invoice:InvoiceBillable}     |
| Credit Card GL<br>Number | Invoice | CreditCardGLNu<br>mber  | String  | {Invoice:CreditCardGLNumber}  |

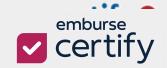

|                                           |           | I                                      |          | 1                                        |
|-------------------------------------------|-----------|----------------------------------------|----------|------------------------------------------|
| Credit Card GL                            | les reise | CreditCardGLNa                         | Ctrino a | (Invaigne Crodit Cond Cl Norma)          |
| Name                                      | Invoice   | me                                     | String   | {Invoice:CreditCardGLName}               |
| Manual Check                              | Invoice   | ManualCheck                            | String   | {Invoice:ManualCheck}                    |
| Is Manual Check                           | Invoice   | IsManualCheck                          | String   | {Invoice:IsManualCheck}                  |
| Requisition<br>Comments                   | Invoice   | RequisitionCom<br>ments                | String   | {Invoice:RequisitionComments}            |
| Credit Card ERPID                         | Invoice   | CreditCardERPID                        | String   | {Invoice:CreditCardERPID}                |
| Batch Number                              | Invoice   | BatchNumber                            | String   | {Invoice:BatchNumber}                    |
| Transaction<br>Number                     | Invoice   | TransactionNum<br>ber                  | String   | {Invoice:TransactionNumber}              |
| Last Four Card<br>Digits                  | Invoice   | LastFourCardDig<br>its                 | String   | {Invoice:LastFourCardDigits}             |
| Merchant ID                               | Invoice   | MerchantID                             | String   | {Invoice:MerchantID}                     |
| Merchant Name                             | Invoice   | MerchantName                           | String   | {Invoice:MerchantName}                   |
| Charge Reference<br>Number                | Invoice   | ChargeReferenc<br>eNumber              | String   | {Invoice:ChargeReferenceNumber}          |
| Requisition Approval Line Comments        | Invoice   | RequisitionDetail<br>Comments          | String   | {Invoice:RequisitionDetailComments}      |
| Packing List<br>Approval Line<br>Comments | Invoice   | PackingListItemC<br>omments            | String   | {Invoice:PackingListItemComments}        |
| Invoice Approval<br>Line Comments         | Invoice   | InvoiceDetailCo<br>mments              | String   | {Invoice:InvoiceDetailComments}          |
| Accounting Review Line Comments           | Invoice   | AccountingRevie<br>wDetailCommen<br>ts | String   | {Invoice:AccountingReviewDetailComments} |
| Payment Status                            | Invoice   | ACHPayment                             | String   | {Invoice:ACHPayment}                     |
| Payment Method                            | Invoice   | VendorPayment<br>Method                | String   | {Invoice:VendorPaymentMethod}            |

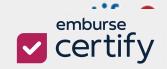

| Packing List Title  | Invoice               | PackingListTitle                          | String       | {Invoice:PackingListTitle}                                |
|---------------------|-----------------------|-------------------------------------------|--------------|-----------------------------------------------------------|
| Linked Invoices     | Invoice               | LinkedInvoices                            | String       | {Invoice:LinkedInvoices}                                  |
|                     |                       |                                           | Amou         |                                                           |
| Dept Extended       | Product               | DeptExtended                              | nt           | {Product:DeptExtended}                                    |
|                     |                       |                                           | Amou         |                                                           |
| Local Extended      | Product               | LocalExtended                             | nt           | {Product:LocalExtended}                                   |
|                     |                       |                                           | Amou         |                                                           |
| Price               | Product               | Price .                                   | nt           | {Product:Price}                                           |
| Minimum Purchase    | Product               | MinimumPurcha                             | Quanti       | (Dradust: Minimum Durchasa)                               |
| willimum Purchase   | Product               | se                                        | ty           | {Product:MinimumPurchase}                                 |
| Quantity            | Product               | Quantity                                  | Quanti<br>ty | {Product:Quantity}                                        |
| PO Number           | Product               | PONumber                                  | String       | {Product:PONumber}                                        |
| 1 O Number          | roduct                |                                           | Julie        | (i roddet.i Givarriser)                                   |
| Product Description | Product               | ProductDescripti<br>on                    | String       | {Product:ProductDescription}                              |
| SKU                 | Product               | SKU                                       | String       | {Product:SKU}                                             |
| Model Number        | Product               | ModelNumber                               | String       | {Product:ModelNumber}                                     |
| Product Unit        | Product               | ProductUnit ProductUnit                   | String       | {Product:ProductUnit}                                     |
| Product Category    | Product               | ProductCategory                           | String       | {Product:ProductCategory}                                 |
| Price Extended      | Product               | PriceExtended PriceExtended               | String       | {Product:PriceExtended}                                   |
| Product Detailed    |                       | ProductDetailed                           |              |                                                           |
| Description         | Product               | Description                               | String       | {Product:ProductDetailedDescription}                      |
| Project Name        | Project               | ProjectName                               | String       | {Project:ProjectName}                                     |
| Project Number      | Project               | ProjectNumber                             | String       | {Project:ProjectNumber}                                   |
| Project ERPID       | Project               | ProjectERPID                              | String       | {Project:ProjectERPID}                                    |
| Amount              | QuickBook<br>sDesktop | Erp_Bill_Item_Am<br>ount                  | Amou<br>nt   | {QuickBooksDesktop:Erp_Bill_Item_Amount}                  |
| TxnDate             | QuickBook<br>sDesktop | Erp_Bill_Transact<br>ionDate_yyyyMM<br>dd | Date         | {QuickBooksDesktop:Erp_Bill_Transacti<br>onDate_yyyyMMdd} |

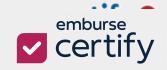

|                    | 0                     | E D.III D D .                 |             | (0.15.15.15.5.5.                                |
|--------------------|-----------------------|-------------------------------|-------------|-------------------------------------------------|
| DueDate            | QuickBook<br>sDesktop | Erp_Bill_DueDat<br>e_yyyyMMdd | Date        | {QuickBooksDesktop:Erp_Bill_DueDate _yyyyMMdd}  |
| Quantity           | QuickBook<br>sDesktop | Erp_Bill_ltem_Qu<br>antity    | Decim<br>al | {QuickBooksDesktop:Erp_Bill_Item_Qu antity}     |
| AllocationDetailID | QuickBook<br>sDesktop | ErpAllocationDet ailID        | Integer     | {QuickBooksDesktop:ErpAllocationDet ailID}      |
| Company Identifier | QuickBook<br>sDesktop | Companyldentifi<br>er         | String      | {QuickBooksDesktop:Companyldentifi<br>er}       |
| Invoice Identifier | QuickBook<br>sDesktop | Invoiceldentifier             | String      | {QuickBooksDesktop:InvoiceIdentifier}           |
| Vendor Identifier  | QuickBook<br>sDesktop | Vendorldentifier              | String      | {QuickBooksDesktop:Vendorldentifier}            |
| Erp Export Status  | QuickBook<br>sDesktop | InvoiceErpExpor<br>tStatus    | String      | {QuickBooksDesktop:InvoiceErpExport Status}     |
| Company ID         | QuickBook<br>sDesktop | Companyld                     | String      | {QuickBooksDesktop:CompanyId}                   |
| InvoiceID          | QuickBook<br>sDesktop | InvoiceId                     | String      | {QuickBooksDesktop:InvoiceId}                   |
| Product Identifier | QuickBook<br>sDesktop | ProductIdentifier             | String      | {QuickBooksDesktop:ProductIdentifier }          |
|                    | QuickBook<br>sDesktop | Erp_Placeholder               | String      | {QuickBooksDesktop:Erp_Placeholder}             |
| VendorRef          | QuickBook<br>sDesktop | Erp_Bill_VendorR<br>ef        | String      | {QuickBooksDesktop:Erp_Bill_VendorR<br>ef}      |
| RefNumber          | QuickBook<br>sDesktop | Erp_Bill_RefNum<br>ber        | String      | {QuickBooksDesktop:Erp_Bill_RefNum ber}         |
| Desc               | QuickBook<br>sDesktop | Erp_Bill_Item_De scription    | String      | {QuickBooksDesktop:Erp_Bill_Item_De scription}  |
| UnitOfMeasure      | QuickBook<br>sDesktop | Erp_Bill_Item_Un itOfMeasure  | String      | {QuickBooksDesktop:Erp_Bill_Item_UnitOfMeasure} |

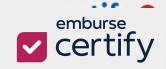

|                  | QuickBook             | Erp_Bill_Product                  |        | {QuickBooksDesktop:Erp_Bill_Product       |
|------------------|-----------------------|-----------------------------------|--------|-------------------------------------------|
| ProductRef       | sDesktop              | Ref                               | String | Ref}                                      |
| CustomerRef      | QuickBook<br>sDesktop | Erp_Bill_Custom<br>erRef          | String | {QuickBooksDesktop:Erp_Bill_Custome rRef} |
| Customerker      | Speskiop              |                                   | Julig  | INEI)                                     |
| CustomDimensionV | QuickBook             | Erp_Bill_Item_Cu<br>stomDimension |        | <br> {QuickBooksDesktop:Erp_Bill_Item_Cus |
| alue Identifier  | sDesktop              | Valueldentifier                   | String | tomDimensionValueIdentifier}              |
|                  | QuickBook             |                                   |        |                                           |
| Memo             | sDesktop              | Erp_Bill_Memo                     | String | {QuickBooksDesktop:Erp_Bill_Memo}         |
| Vendor Address1  | Vendor                | VendorAddress1                    | String | {Vendor:VendorAddress1}                   |
| Vendor Address2  | Vendor                | VendorAddress2                    | String | {Vendor:VendorAddress2}                   |
| Vendor City      | Vendor                | VendorCity                        | String | {Vendor:VendorCity}                       |
| Vendor Country   | Vendor                | VendorCountry                     | String | {Vendor:VendorCountry}                    |
| Vendor ERPID     | Vendor                | VendorERPID                       | String | {Vendor:VendorERPID}                      |
| Vendor Fax       | Vendor                | VendorFax                         | String | {Vendor:VendorFax}                        |
| Vendor Name      | Vendor                | VendorName                        | String | {Vendor:VendorName}                       |
| Vendor Phone     | Vendor                | VendorPhone                       | String | {Vendor:VendorPhone}                      |
| Vendor State     | Vendor                | VendorState                       | String | {Vendor:VendorState}                      |
| Vendor Zip       | Vendor                | VendorZip                         | String | {Vendor:VendorZip}                        |
| 1099 Vendor      | Vendor                | Vendor1099                        | String | {Vendor:Vendor1099}                       |
| Vendor Account   |                       | VendorAccount                     |        |                                           |
| Number           | Vendor                | Number                            | String | {Vendor:VendorAccountNumber}              |